## Александр Гуков

- **•** Победитель «ТопБлог» трек VK
- **•** Финалист «Лидеры интернет-коммуникаций»
- **•** Резидент Молодежного правительства Ленобласти
- **•** 11 лет в интернет-маркетинге и телекоме

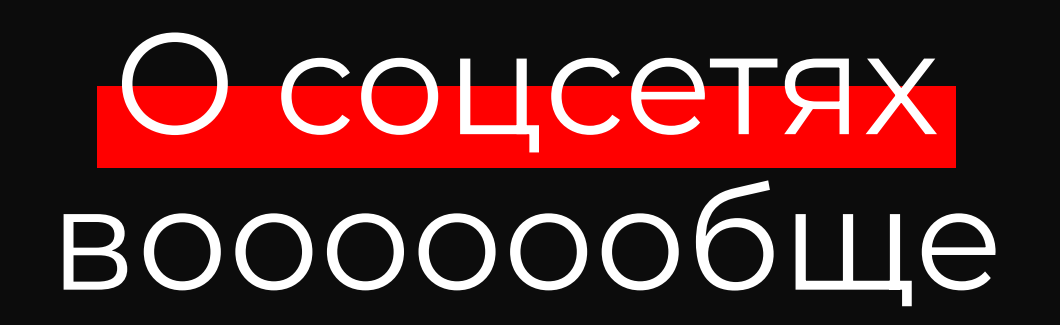

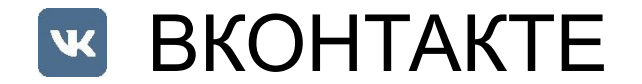

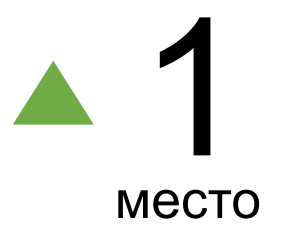

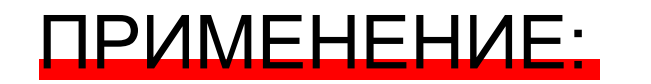

+20% Интерес

- ВЕБИНАРЫ
- АВТОМАТИЗАЦИЯ
- БОЛЬШЕ ВИДЕО
- ОПРОСЫ И АНКЕТЫ
- ФОТО С ВОДЯНЫМИ ЗНАКАМИ

+17% ЗВОНКОВ

**ВКОНТАКТЕ ВНЕСЁ В СПИСОК СОЦИАЛЬНО ЗНАЧИМЫХ САЙТОВ**

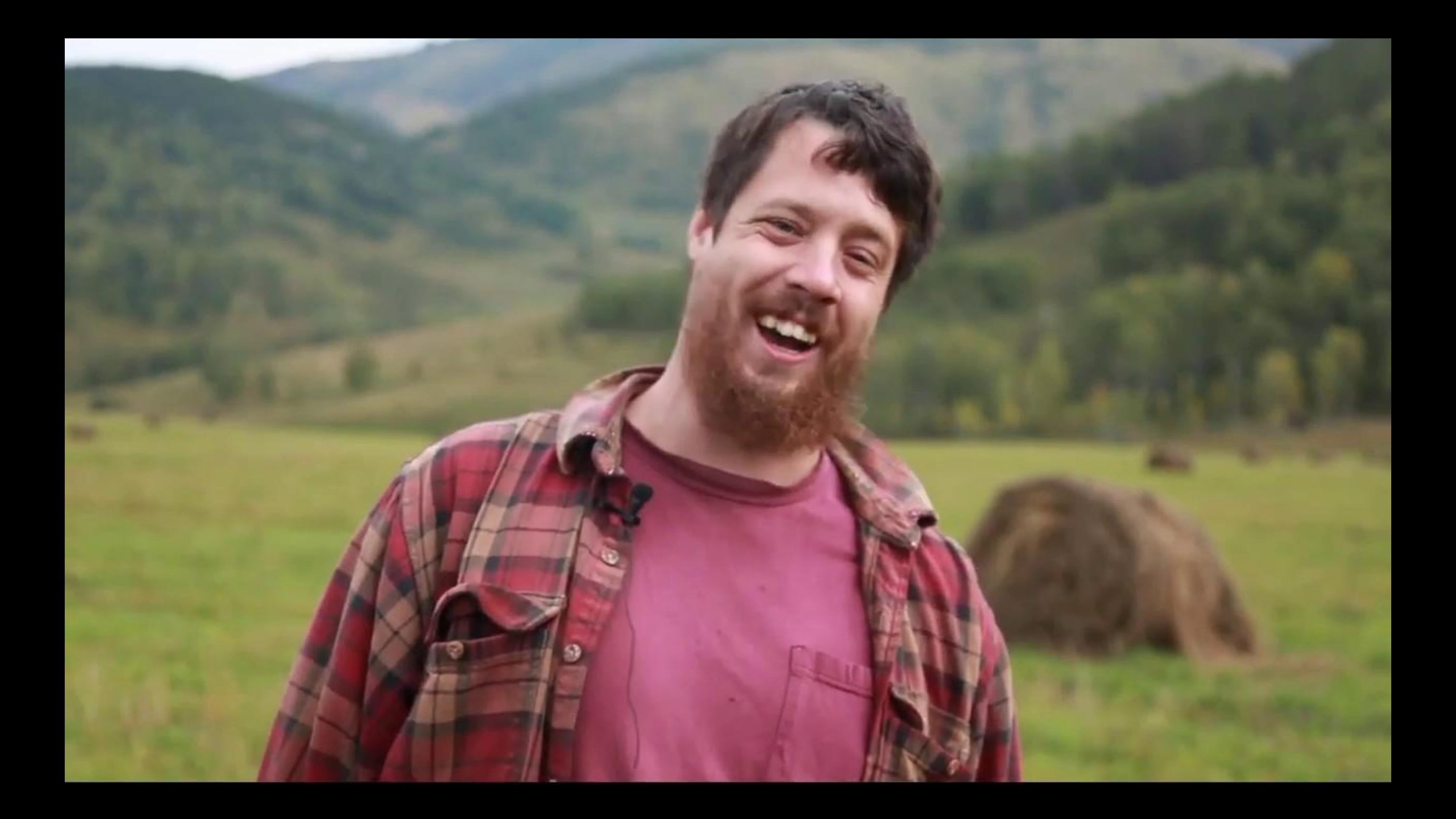

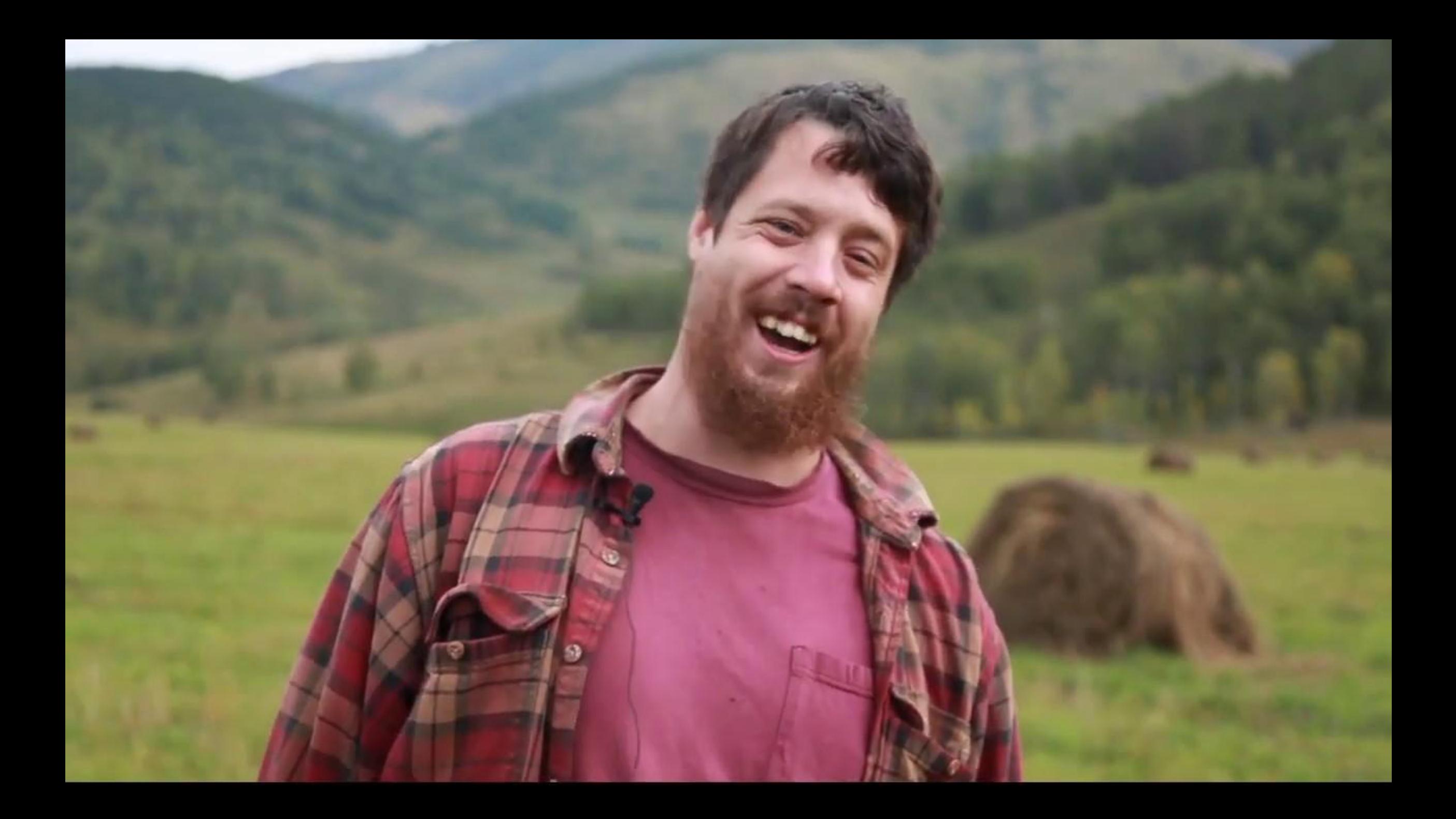

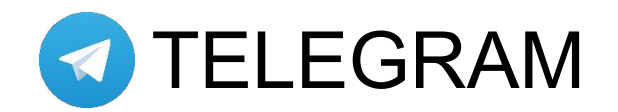

200 000 000 актива 80 000 000 читают 40-60% охват (Insta – 5%) +100 000 каналов

#### ЗАЧЕМ:

- НЕ УХОДЯТ
- ЭКСКЛЮЗИВ
- СОВМЕЩЕНИЕ КАНАЛОВ И ЧАТОВ ДЛЯ АКТИВА
- БОТЫ И АВТОМАТИЗАЦИЯ

## Что показывать и как

показывать

#### ЧТО ЗАХОДИТ?

### НОВОСТИ-КАРТОЧКИ

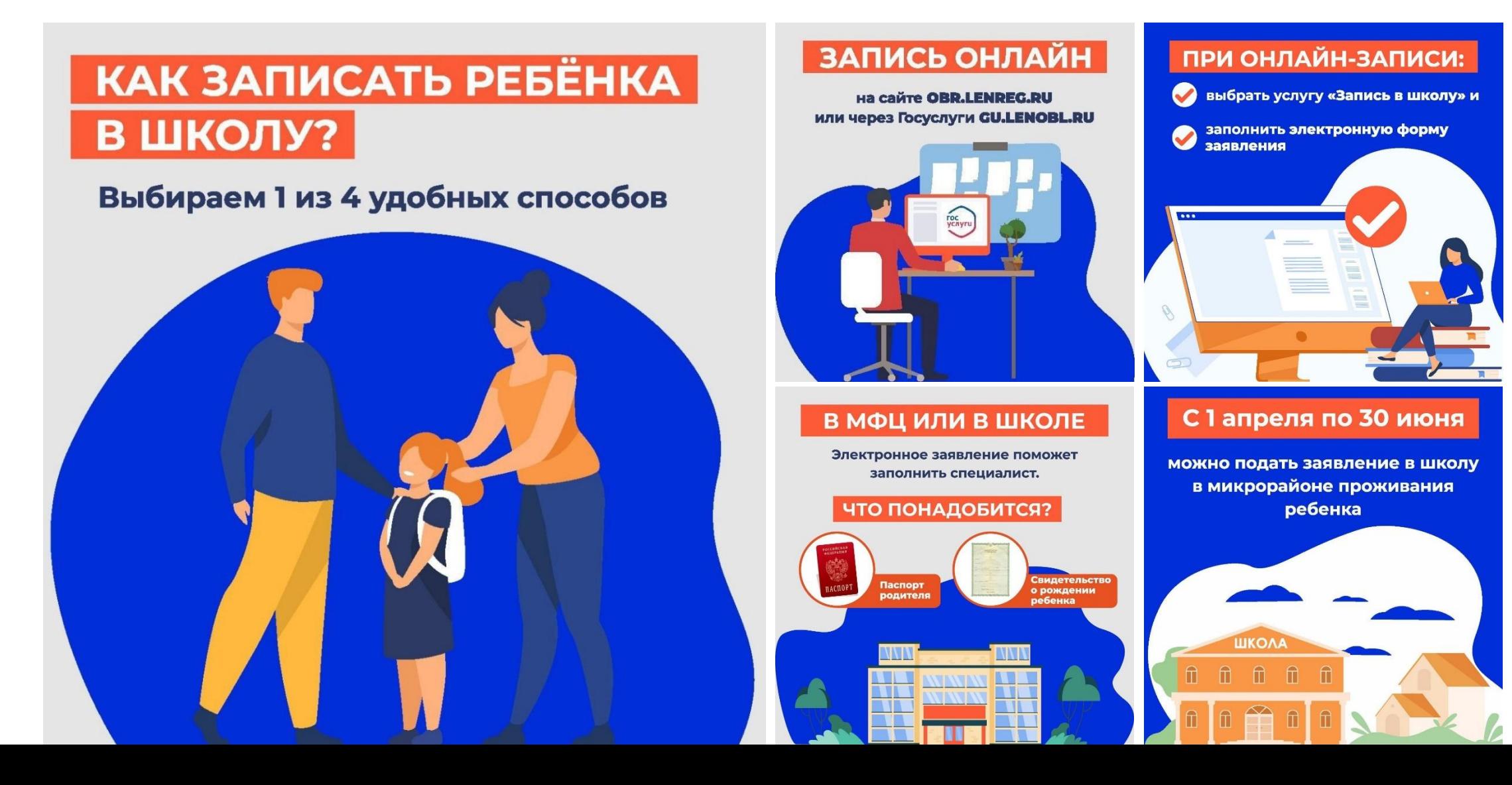

#### ЧТО ЗАХОДИТ?

### Новость одной строкой

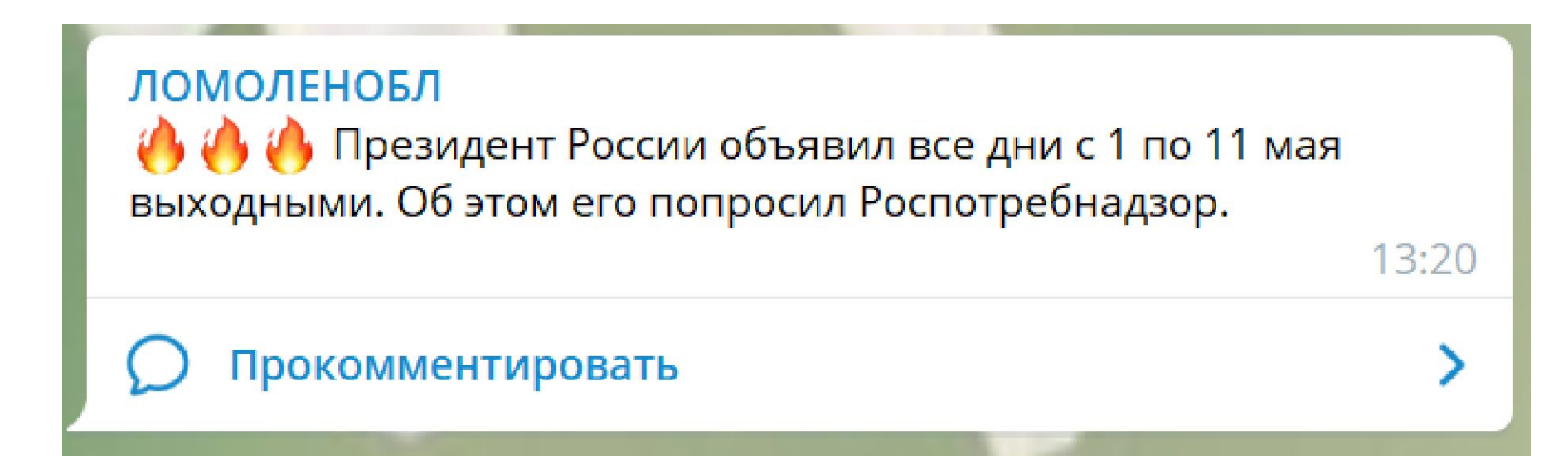

### ЧТО ЗАХОДИТ? **ВИДЕОКЛИПЫ, НАПРИМЕР, VK**

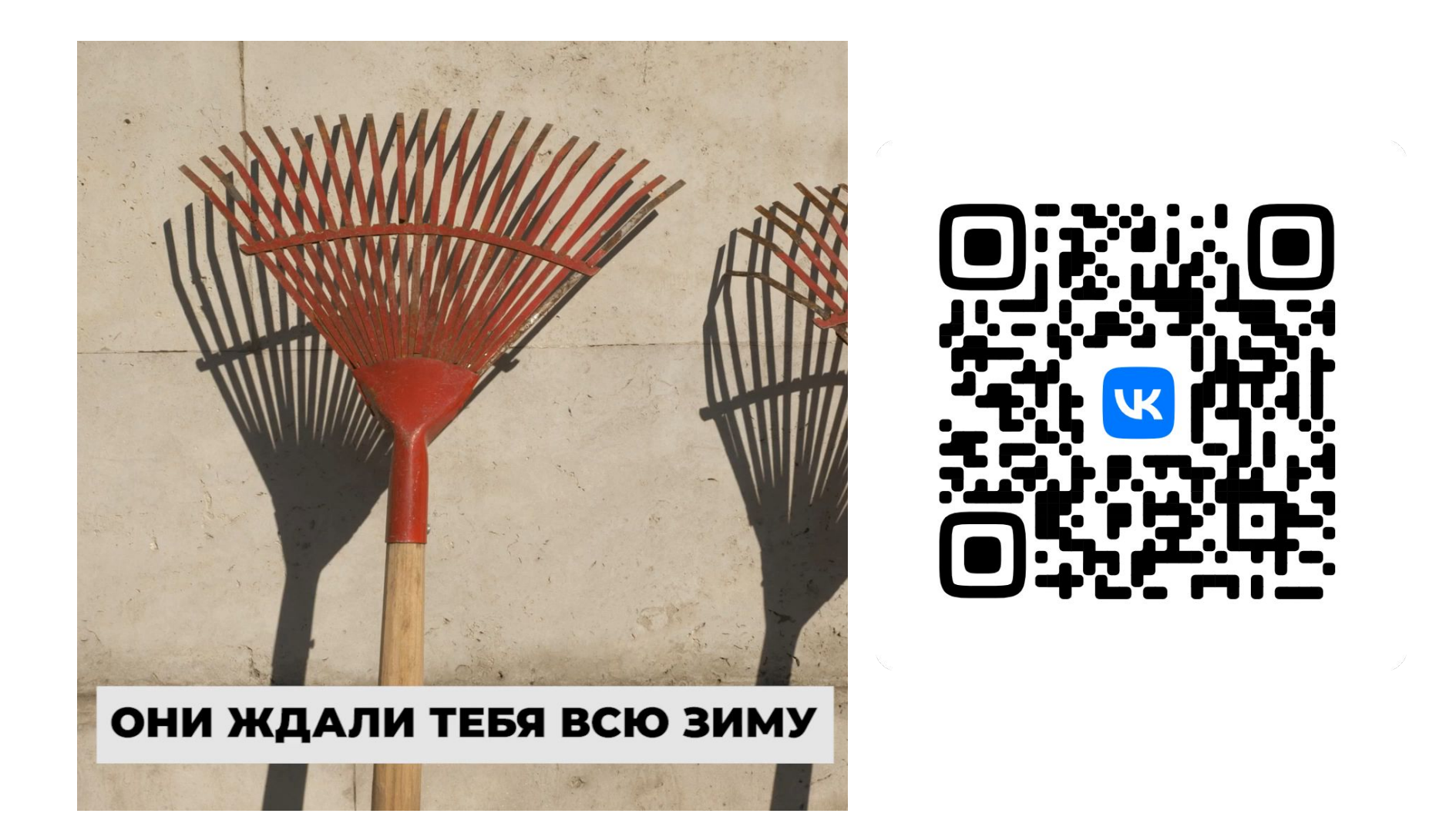

#### GOOGLE TRENDS

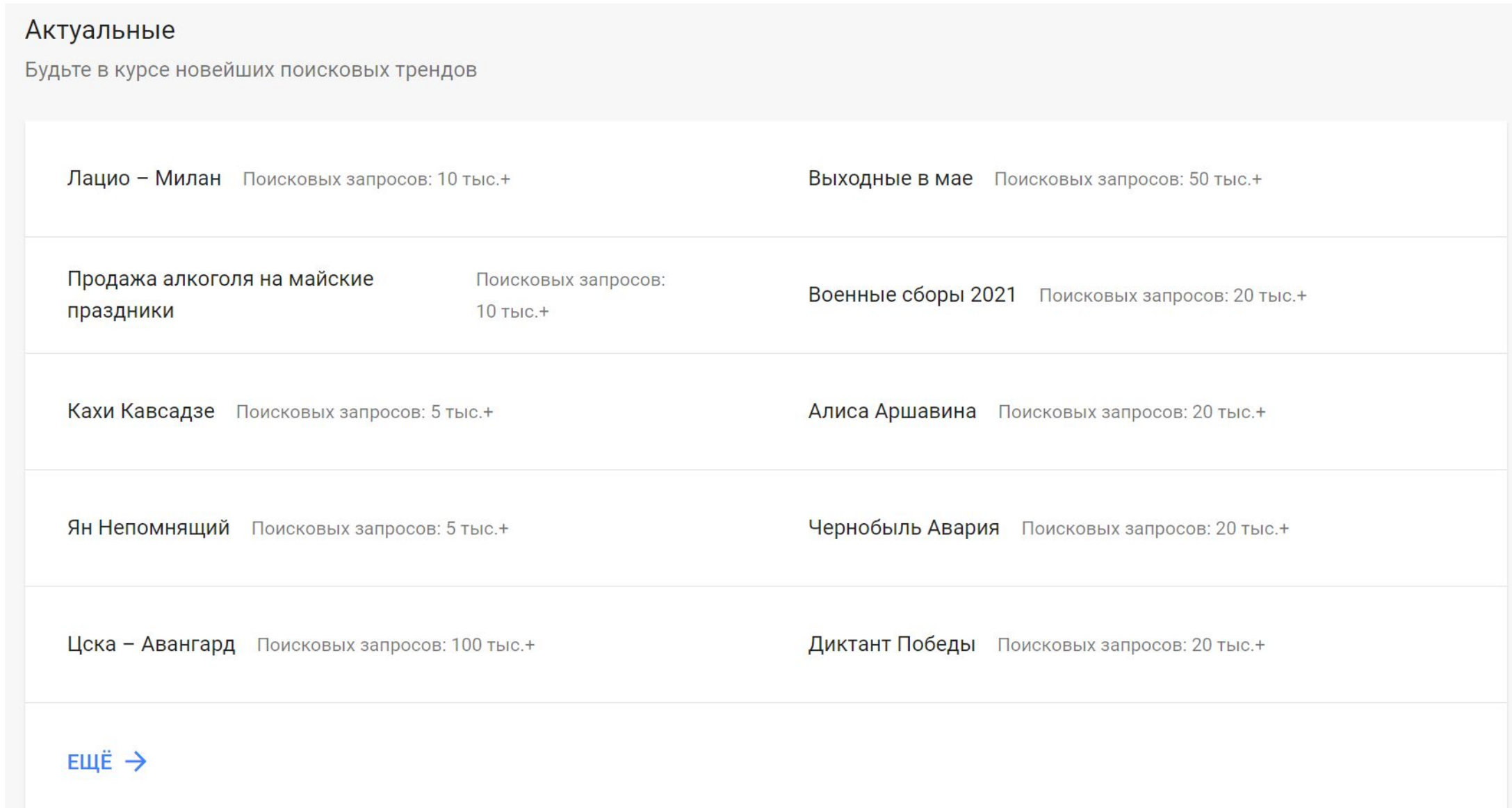

#### КАК КОНТРОЛИРОВАТЬ

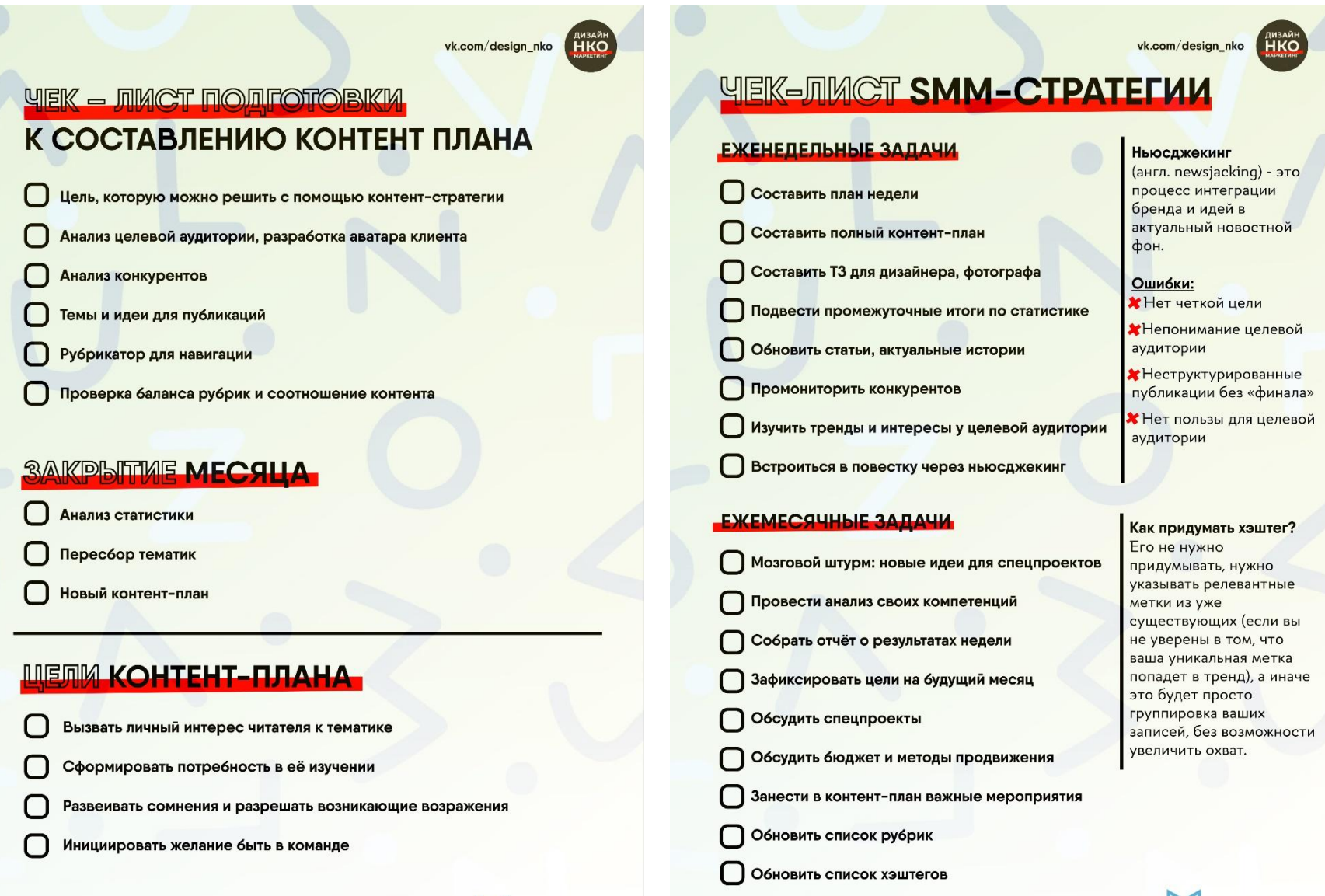

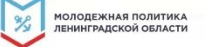

youth.lenobl.ru | vk.com/mp47ru | instagram.com/mp47ru

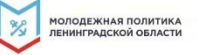

### Готовая структура для написания статей

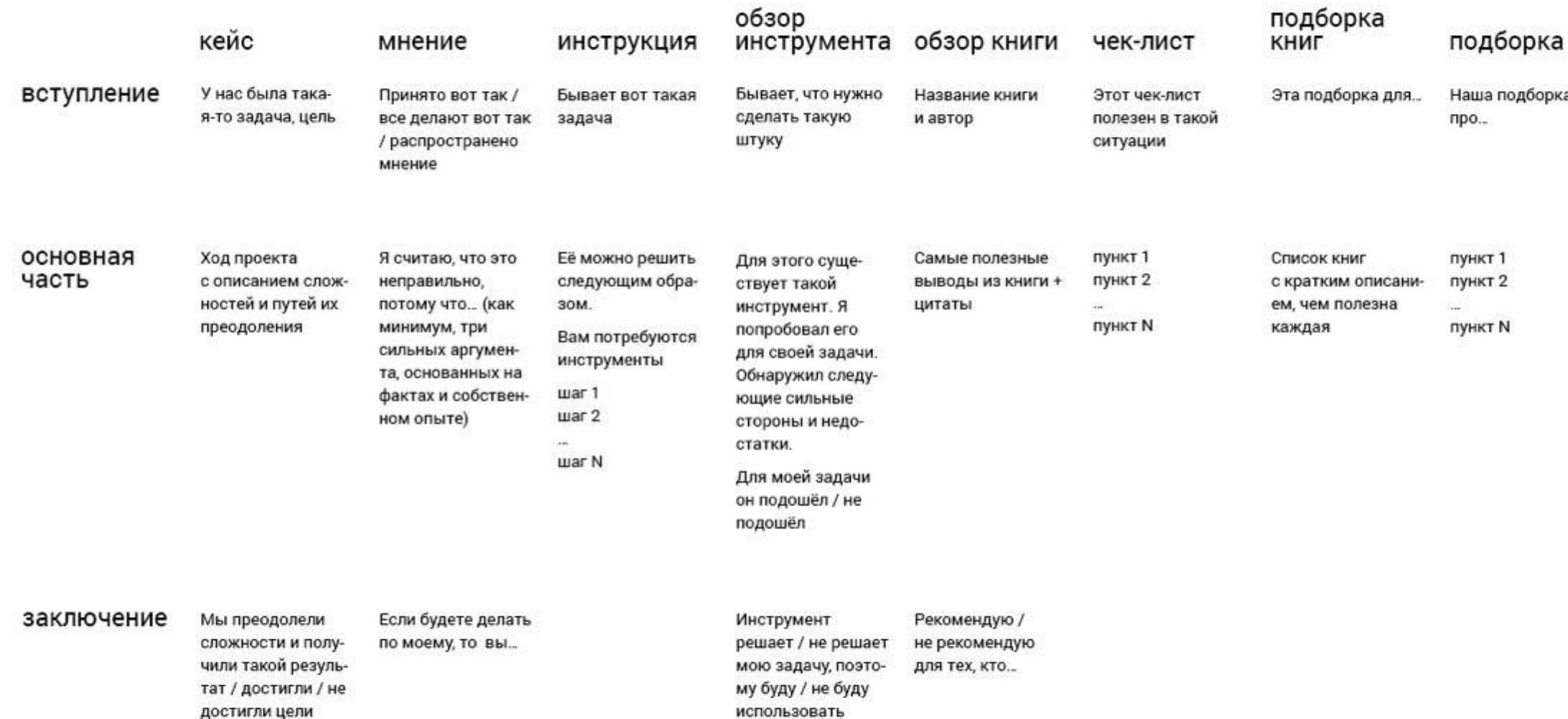

#### АВТОМАТИЗАЦИЯ

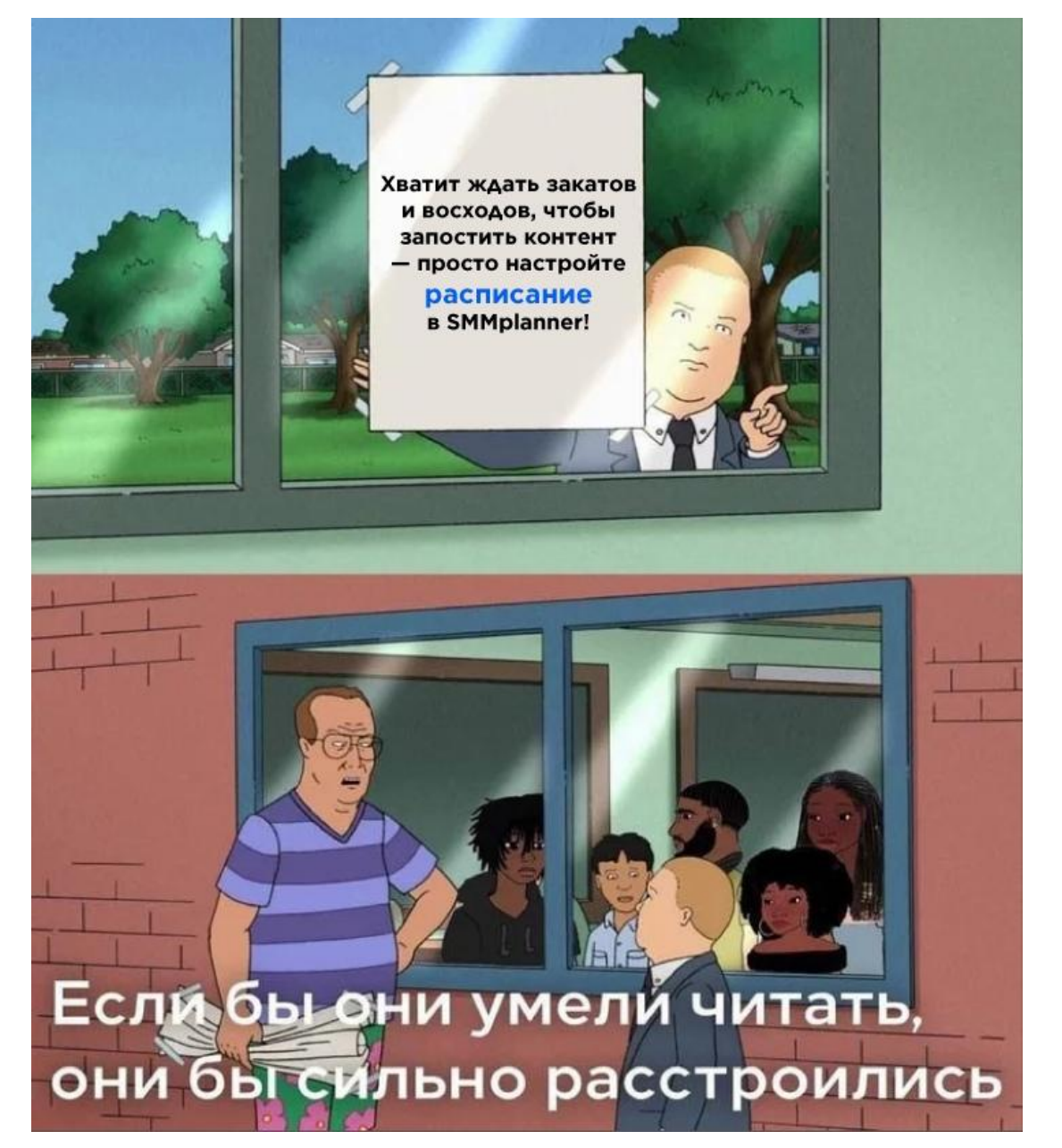

# р<br>Как подавать KOHTEHT

### **ПРИМЕРЫ ПОСТОВ В СОЦИАЛЬНЫХ СЕТЯХ**

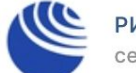

**РИА Новости** сегодня в 10:57

Российская валюта в 2020-м пережила серьезные испытания, однако отыграла часть потерь у доллара и евро. Новости о массовой вакцинации могут восстановить прежний спрос на нефть, но это далеко не единственный фактор. Разбирались, чего ждать от рубля в первом квартале.

 $\checkmark$ 

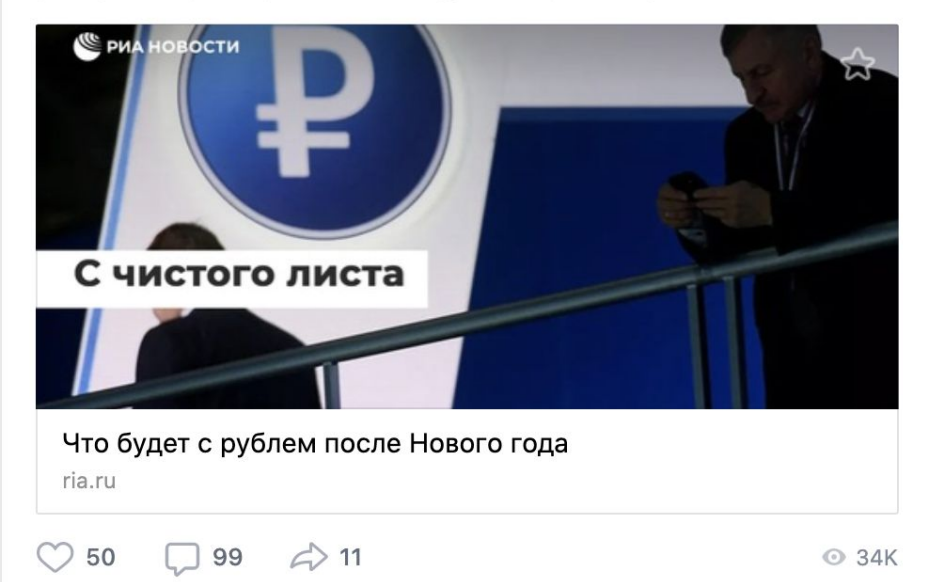

Telegram Вконтакте

Постсоветское пространство в минувшем году подверглось серьезной

Затянувшиеся протесты в Белоруссии остро поставили вопрос о

конструкции смены власти в условии конфликта элит, контуры и

Эксперты отмечают негативное влияние политического кризиса в

В уходящем году Турция стала субъектом активной политики на постсоветском пространстве. Конфликт в Карабахе зафиксировал новую

Россия при минимуме возможностей сумела зафиксировать свой статус

Ситуация в Закавказье приобрела статус стратегически подвижной, что требует постоянного контроля и значительных ресурсов для сохранения

Победа на выборах президента Молдавии Санду создает условия для усиления антироссийской коалиции (Турция,Украина, Грузия, Молдавия). При определенных условиях к ним может примкнуть и Азербайджан,

однако минувший саммит СНГ показал, что Баку пока (в силу наличия пророссийских кланов) склонен сохранять многовекторность и проводить

Вызовом наступившего года станет Молдавия с попыткой актуализации

конфликта с Россией; борьба за влияние в Казахстане и усиление проникновения Турции и Британии в Туркмению с последующим контролем над каспийским регионом и активизации афганского фактора.

При этом эксперты говорят о возрастающих угрозах терроризма в Закавказье, что требует присутствия в регионе российских миротворцев.

конфигурация смены власти остается неопределенной.

Белоруссии на процессы евразийской интеграции.

Q

86,2К • изменено 13:52

 $\bullet\bullet\bullet$ 

=죠

взвешенную политику, не желая ссорится с Россией.

**НЕЗЫГАРЬ** 

Закреплённое сообщение

актора в регионе.

статус-кво.

**НЕЗЫГАРЬ** 

347 358 подписчиков

турбулентности и масштабным вызовам.

политическую реальность в Закавказье.

Контакты: nzgnzg@protonmail.com

### ПРАВИЛА КОПИРАЙТАІ СОЦИАЛЬНЫХ СЕТЯХ Г • Лаконичноств

- Грамотность
- Простой слог
- Актуальная повестка
- Первые строчки самые **важные**

# GLVRD.RU

### МЕНЯЙ КОНЦЕПЦИ Ю.

Изначально вам никто не выставляет рамки. Ровно до того момента, пока вы их не стали требовать. Хорошо продемонстрированная концепция никогда не будет отвергнута, какой бы нестандартной она не показалась. **Используйте лайфхаки. Применяйте кликбейт.**

«Кликбейт» приманки, как правило, нацелены на то, чтобы использовать «разрыв любопытства», предоставляя достаточно информации, чтобы заинтересовать читателя, но недостаточно, чтобы удовлетворить его любопытство, не пересекаясь с контентом.

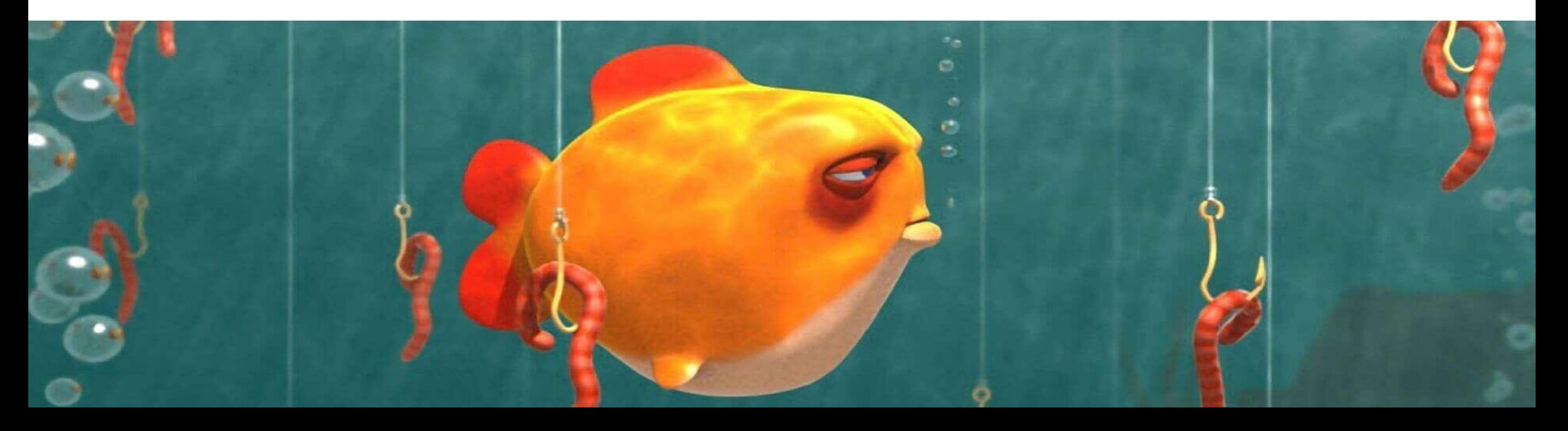

### СЕКРЕТНЫ Е МАТЕРИАЛ Ы.

**Эффект кликбейта можно создать, внося в названия мероприятий, в сценарии, даже в номера «недосказанность» под соусом грандиозного секрета.**

- **• Название.** Если тематика события позволяет уйти от канонических слов, то обязательно делайте это, создавая эффект «свежего воздуха».
- **• Анонс.** Создайте тайну и интригу. Не раскрывайте всех карт в анонсе, при этом явно укажите на определенный сюрприз.
- **• Само событие.** Проведите его так, чтобы ваш «козырь» удерживал зрителя в кресле, не оставляя шансов уйти.
- **• Обратная связь.** Выясните, на сколько хорошо удалось заинтриговать, на сколько сюрприз оправдал ожидания, что хотел зритель увидеть в будущем.

### ОТРАБОТАЛИ ИДЕЮ - ОТДАЛИ.

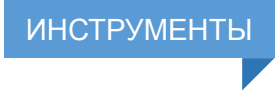

#### БОЕВОЙ НАБОР КРЕАТИВЩИКА . ДИДЖИТАЛ-МИР ИЛИ

Чем быстрее ваша работа встанет на «цифровые рельсы», тем проще будет создавать уникальный материал.

#### **КОМАНДНАЯ РАБОТА**

Всё придумано до нас. Вот и одна из самых удобных схем коллективной работы с применением спринтов уже давно используется в лидерских учреждениях.

#### **SCRUM, КАНБАН - TRELLO**

#### **БЫСТРЫЙ ЦИФРОВОЙ КРЕАТИВ**

От вас вряд ли ждут картин уровня Сальвадора Дали. Ваша сила – быстро изобразить яркий креатив, который 100% донесёт информацию.

#### **СОВМЕСТНЫЙ ДИЗАЙН – FIGMA, CANVA**

#### **СОЗДАНИЕ МЕТРИК И СИГНАЛОВ**

В каждый сценарий вы можете вложить несколько отметок, которые помогут в дальнейшем собрать условный график качества события или процесса.

**ХЭШТЕГИ, ОПРОСЫ, «РАЗДАТКА»**

### СОБИРАЕМ СТАТИСТИ КУ.

**Мероприятие прошло, а осадочек остался. И теперь задача – собрать все данные в один массив, с которым вы сможете поработать. Нелёгкая задача, если с самого начала не запроектировать это.**

### ТРЕБУЙТЕ ОБРАТНУЮ СВЯЗЬ.

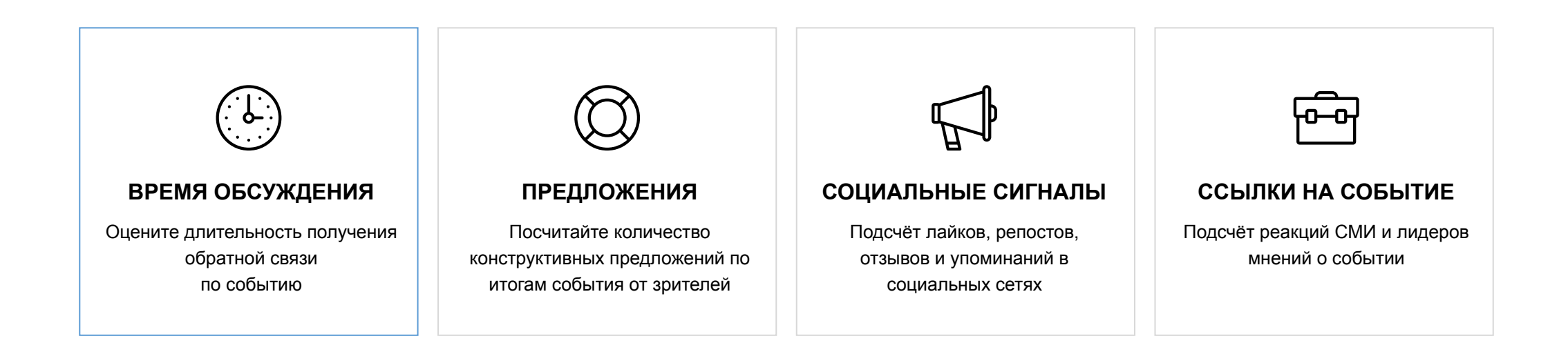

### НАСТОЯЩ ИЕ СИГНАЛЫ.

**При получении обратной связи мы часто путаем настоящие и вымышленные (заранее ошибочные) социальные сигналы. Хорошая система метрик – правильный анализ результатов.**

### ТРЕБУЙТЕ ОБРАТНУЮ СВЯЗЬ.

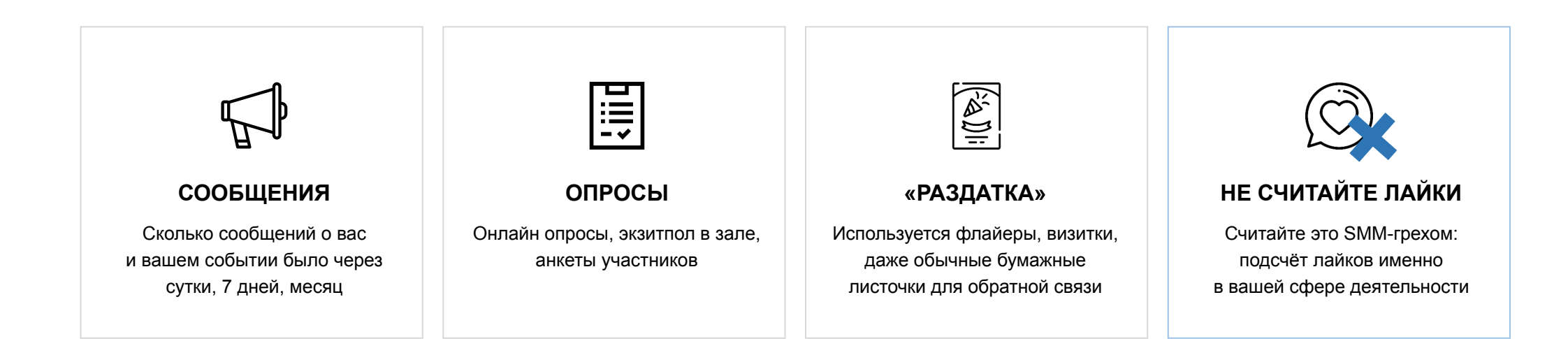

### Какие инструменты?

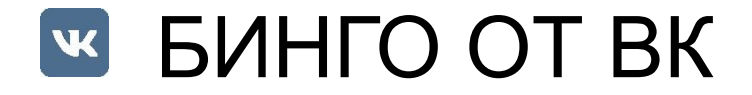

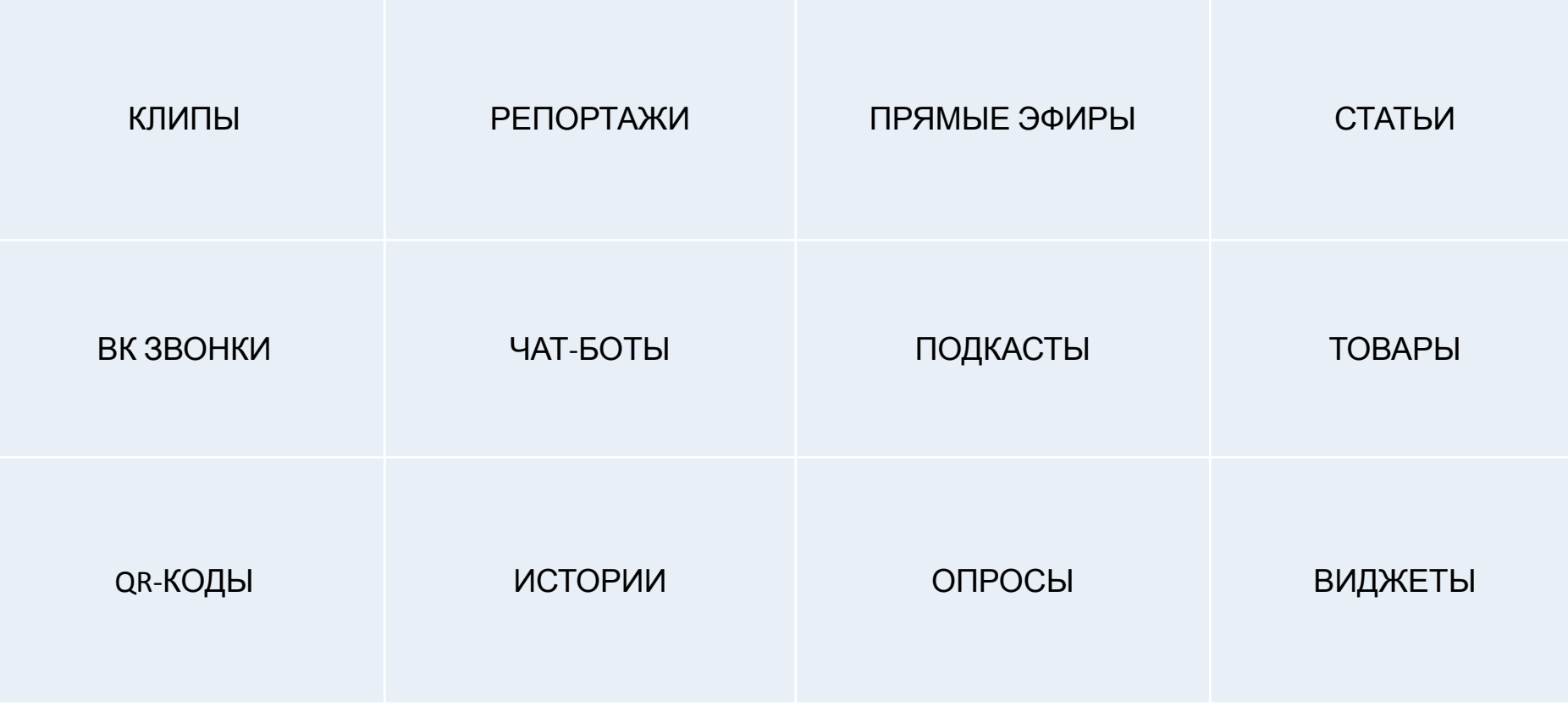

КАКИЕ ИНСТРУМЕНТЫ?

КЛИПЫ РЕПОРТАЖИ ПРЯМЫЕ ЭФИРЫ СТАТЬИ ВК ЗВОНКИ МИНИ-ПРИЛОЖЕНИЯ Чат-БОТЫ

ПОДКАСТЫ ТОВАРЫ QR-КОДЫ ИСТОРИИ ОПРОСЫ ВИДЖЕТЫ

13 БЕСПЛАТНЫХ ИНСТРУМЕНТОВ!

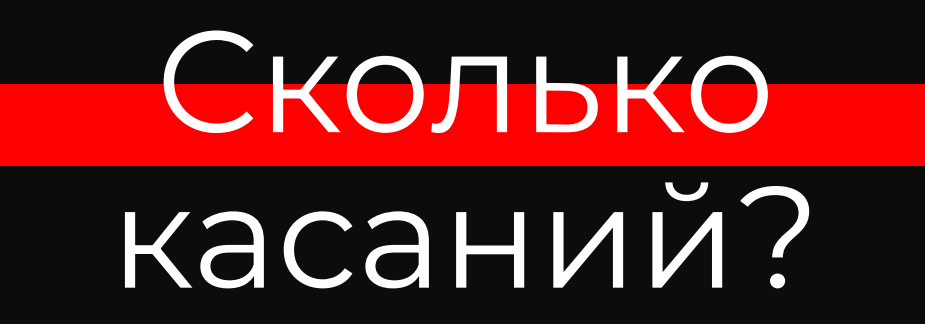

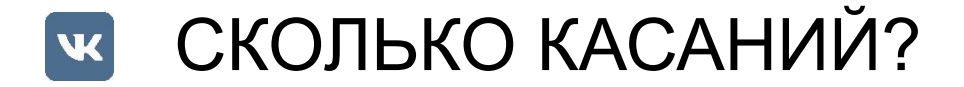

#### 2-4 КАСАНИЯ МИНИМУМ:

- **• ДОЛГИЙ АНОНС** (ПЛАНЫ НА МЕРОПРИЯТИЕ, АНОНС СБОРА ВОЛОНТЁРОВ)
- **• БЛИЖНИЙ АНОНС** (АФИША, ПОДРОБНОСТИ, ПОДПИСКА НА УВЕДОМЛЕНИЕ)
- **• ПОСТЫ В ИНФОРМАЦИОННЫЙ ДЕНЬ** (ЛАЙВЫ)
- ПОСТ-РЕЛИЗ С РАССЫЛКОЙ КОНТЕНТА

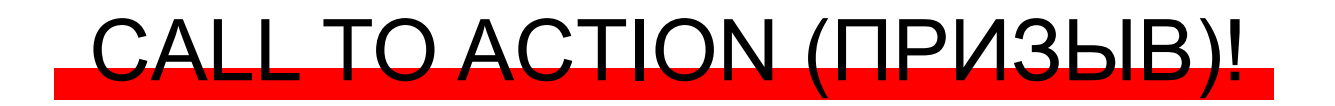

### Как это связать?

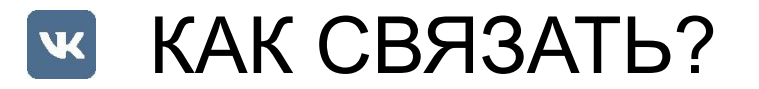

- **• ДОЛГИЙ АНОНС:**
- **• СБОР ВОЛОНТЁРОВ ЧЕРЕЗ ФОРМУ ОБРАТНОЙ СВЯЗИ (ВИДЖЕТ)**
- **• ПОДПИСКА НА РАССЫЛКУ «ЧТО БУДЕТ?» (ВИДЖЕТ)**
- **• ОПРОС «ЧТО ВЫ ХОТЕЛИ БЫ УВИДЕТЬ?»**
- **• БЛИЖНИЙ АНОНС:**
- **• QR-КОД НА АФИШЕ С ПЕРЕВОДОМ В ПАБЛИК**
- **• ПОДПИСКА НА РАССЫЛКУ «ЧТО БУДЕТ?» (ВИДЖЕТ)**
- **• РАССКАЗ ОБ УЧАСТНИКА (ИСТОРИИ)**

#### КАК СВЯЗАТЬ?

- **• ПОСТЫ В ИНФОРМАЦИОННЫЙ ДЕНЬ:**
- ПРЯМЫЕ ЭФИРЫ (ЛАЙВЫ)
- ТЕКСТОВАЯ ТРАНСЛЯЦИЯ
- РАССЫЛКА «ЧТО БУДЕТ?» В ФОРМАТЕ «ЧТО ПРОИСХОДИТ»
- **• ПОСТ-РЕЛИЗ С РАССЫЛКОЙ КОНТЕНТА**
- ДЕНЬ «КАК ЭТО БЫЛО» (ИСТОРИИ)
- СТАТЬЯ «КАК ЭТО БЫЛО»
- РАССЫЛКА «ЧТО БУДЕТ?» В ФОРМАТЕ «КАК ЭТО БЫЛО»
- ОПРОСЫ «ЧТО ПОНРАВИЛОСЬ», «ЧТО ДОБАВИТЬ» (НЕСКОЛЬКО)
- ПРЯМОЙ ЭФИР ДЛЯ «ПОДЕЛИТЬСЯ ВПЕЧАТЛЕНИЯМИ»

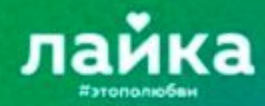

СЛУЖБА СПАСЕНИЯ

# O YËM YMECTHO **ПИСАТЬ** В СОЦСЕТЯХ

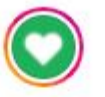

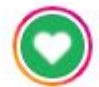

laykasmm В сегодняшних реалиях необходимо сменить tone of voice. И скорректировать контент-план.

Чтобы вы сохранили репутацию и не порождали негативное мнение о собственном бренде в соцсетях, придерживайтесь трех правил:

#1 Не подталкивайте людей к покупкам

Вы можете рассказывать о продукте и ассортименте, но не травмируйте людей открытым призывом купить. Тем более, не используйте акцентные фразы, такие как: «последний шанс», «ограниченное предложение» и «успейте купить».

Многие подписчики испытывают финансовые сложности и страхи за собственное будущее. Не создавайте им лишнюю почву для негатива. Тот, кто захочет купить, сам проявит интерес к вашему продукту.

#2 Внимательно проверяйте материалы

Люди испытывают стресс и могут видеть подтексты даже там, где, казалось бы, речь совсем о другом. Неудачная фраза, смайлик, двусмысленная картинка или санкционный продукт на стоковом фото могут вызвать волну злобных комментариев в аккаунте.

⊠

12 отметок "Нравится"

6 ЧАСОВ НАЗАД

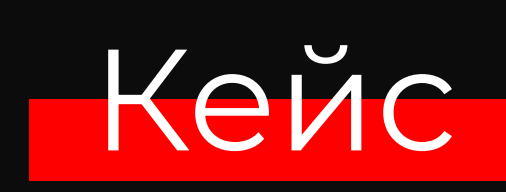

### **КЕЙС ТАРГЕТИНГА В СООБЩЕСТВЕ**

#### **Так дорого ли таргетировать для НКО?**

Друзья! На слёте в «Молодёжном» Александр рассказывал про метрики соцсетей и возможность их использования в деятельности некоммерческих организаций.

И мы подготовили практический бюджетный кейс о том, как можно за минимальные деньги добавлять реальный актив в сообщество.

**Помните, мы сказали, что после слёта мы «догоним» всех новичков таргетингом и пригласим в наше сообщество? Так вот мы не стали откладывать «на потом» это дело и быстренько организовали процесс.**

#### **Где мы вас искали?**

Естественно в сообществе «Молодёжного». У нас вы еще не состояли, а там уже успели подписаться. И конечно же активно ставили лайки на фотографиях слёта.

**Мы взяли вас всех и «посчитали», завернув в базу потенциальной аудитории для таргетинга. И начали пилить пост для рекламного кабинета. Сделали его простым, но вы все себя в нём увидели.** 

### **КЕЙС ТАРГЕТИНГА В СООБЩЕСТВЕ**

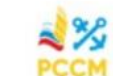

РССМ | Ленинградская область Рекламная запись 0+

На слёте в "Молодёжном" мы обещали, что затаргетируем всех активных! И ты попался В Вступай в наше сообщество, мы открыты для новых идей. Команда Ленинградского РССМ

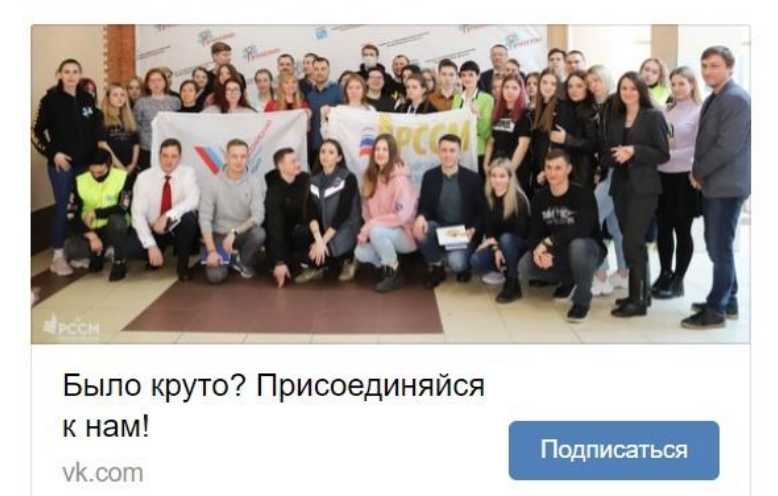

Вот он:

#### **Показать только избранным**

Затем мы сделали настройки такими, чтобы этот пост видели только вы, кто были активными, кто еще не является участником нашего сообщества, но кто был на слёте.

Вас получилось порядка 45 (меньше, чем всего людей на слёте, но видимо кто-то просто не использует ВК).

И мы стали «откручивать» вам рекламу с постом.

**Сколько заплатили и какой эффект? Потратили мы 7 рублей 56 копеек. При этом собрали 11 новых подписчиков. Каждый человек обошёлся меньше, чем 1 рубль. Это дешевле, чем раздать флайеры :)**

### **КЕЙС ТАРГЕТИНГА В СООБЩЕСТВЕ**

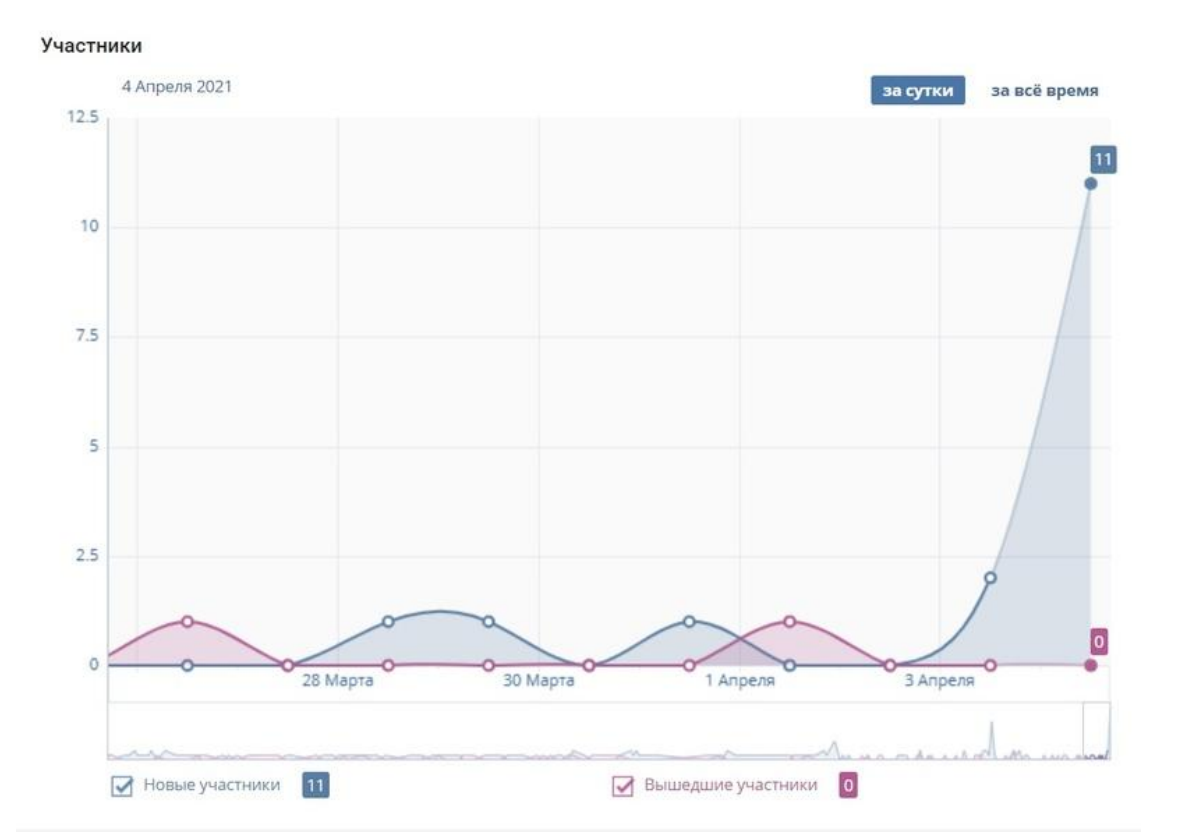

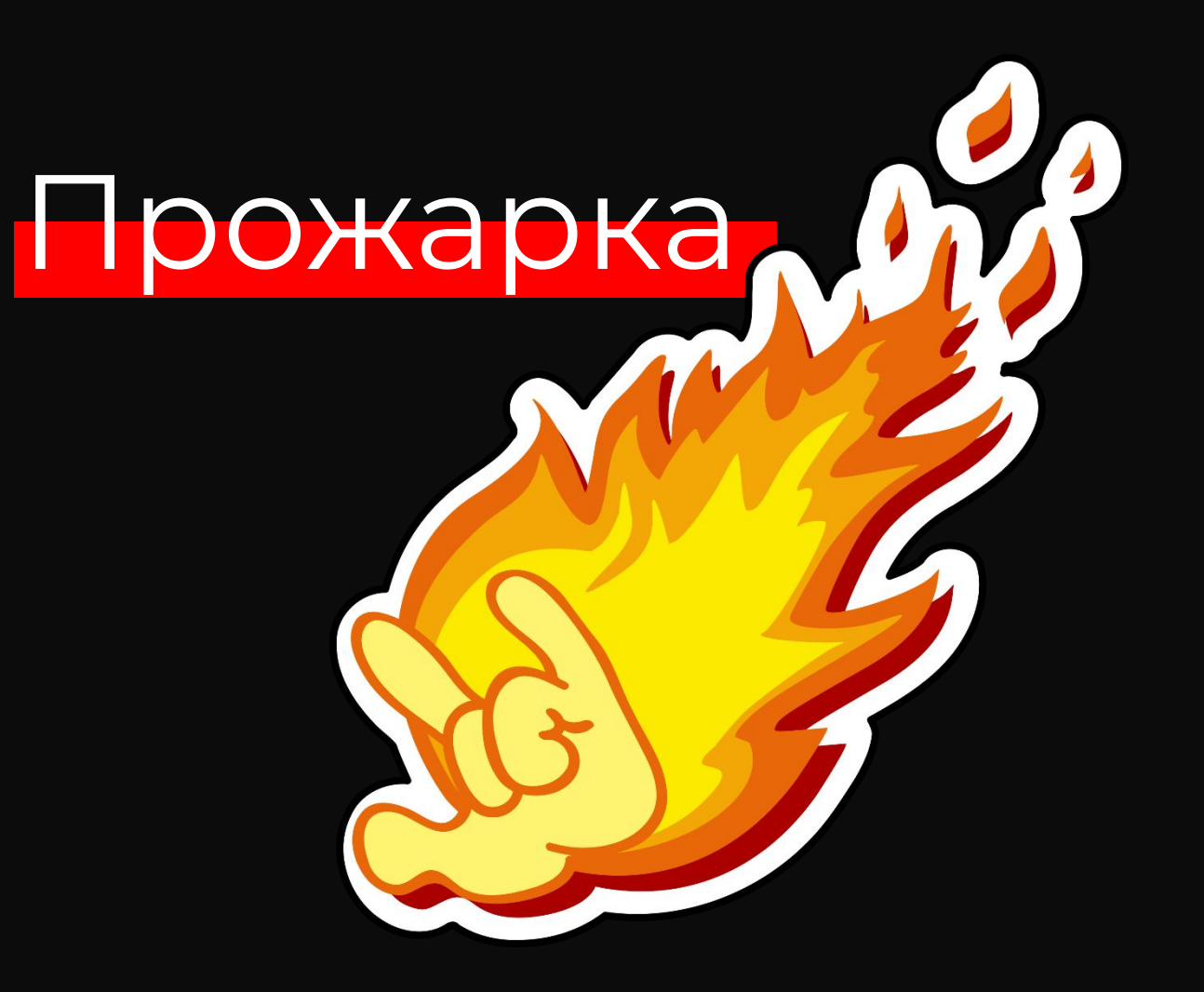

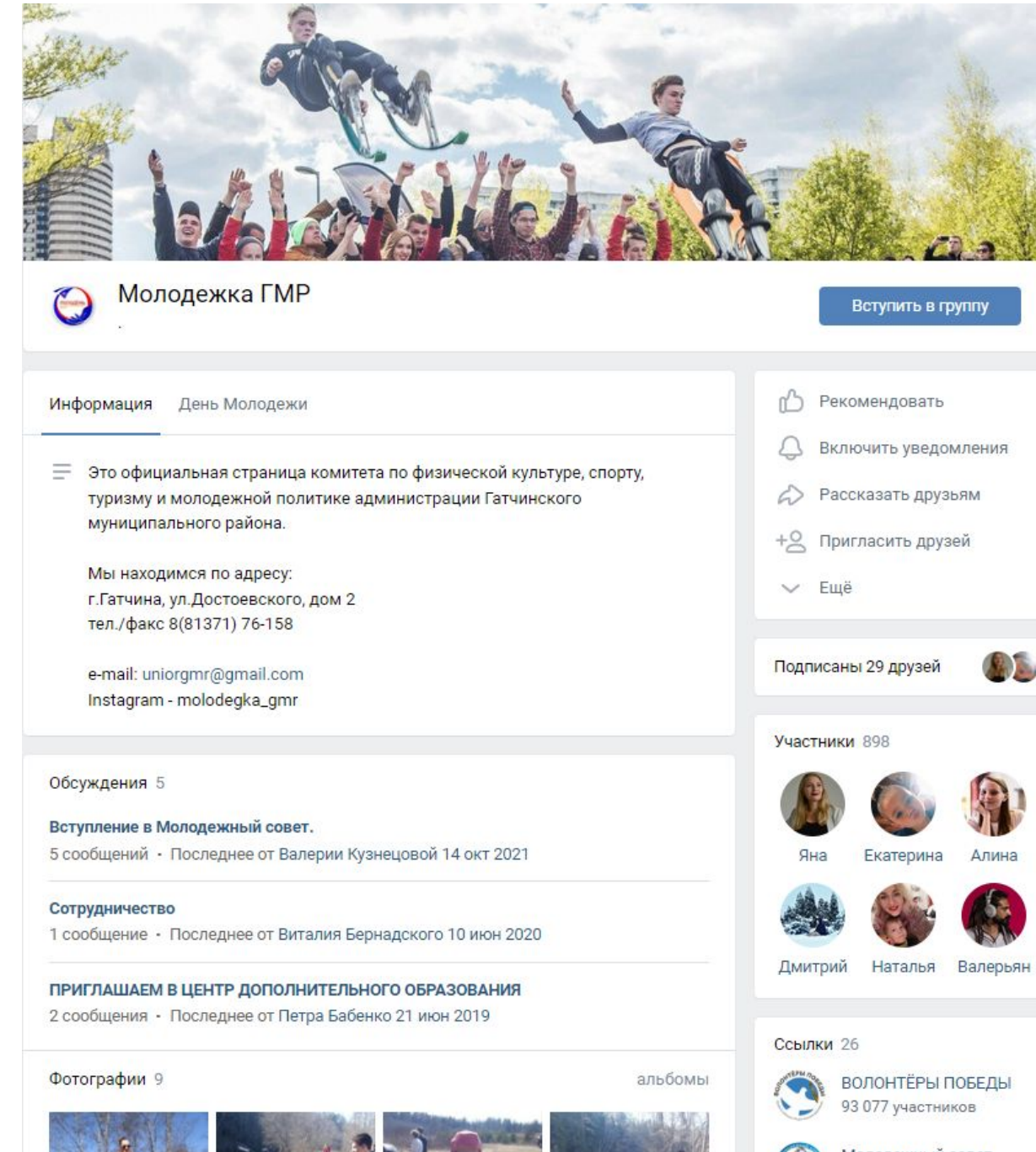

- ЗАЧЕМ ПИСАТЬ ПРО «ОФИЦИАЛЬНОЕ»?
- ИСПОЛЬЗОВАТЬ ОБЛОЖКУ ДЛЯ ИНФО
- ОПИСАНИЕ ДОЛЖНО «ПРОДАВАТЬ»
- ИСПОЛЬЗОВАТЬ РАССЫЛКИ
- ПОМЕНЯТЬ БЛОКИ МЕСТАМИ

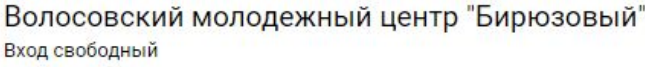

Информация

- "Бирюзовый" это современный молодежный центр, деятельность которо направлена на максимальное удовлетворение запросов и интересов различных категорий молодёжи. Основные направления деятельности центра: Показать полностью...
- ⊕ mcbiruza.ru

Ľ

mc.volosovo@yandex.ru

- +7 (981) 846-48-06
- Открыто Закроется в 19:00

Краснофлотская, д. 1А, Волосово VЛ.

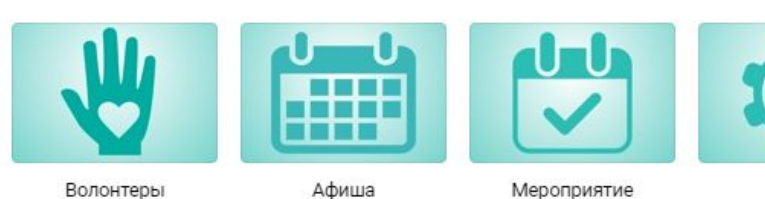

Волосовский молодежный центр "Бирюзовый" запись закреплена 1 мар в 15:34

#бирюзовый #молодежьволосовскогорайона #кмп47 #Команда47

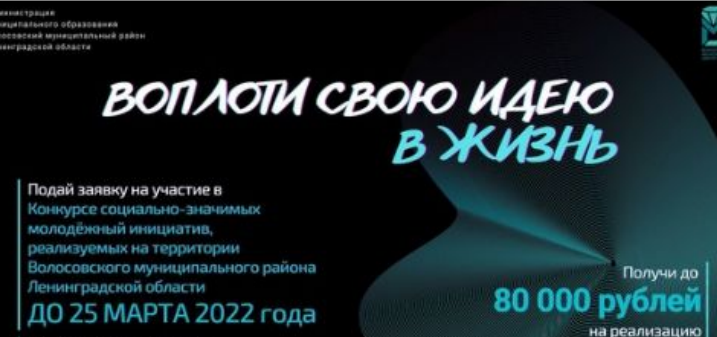

своего проекта

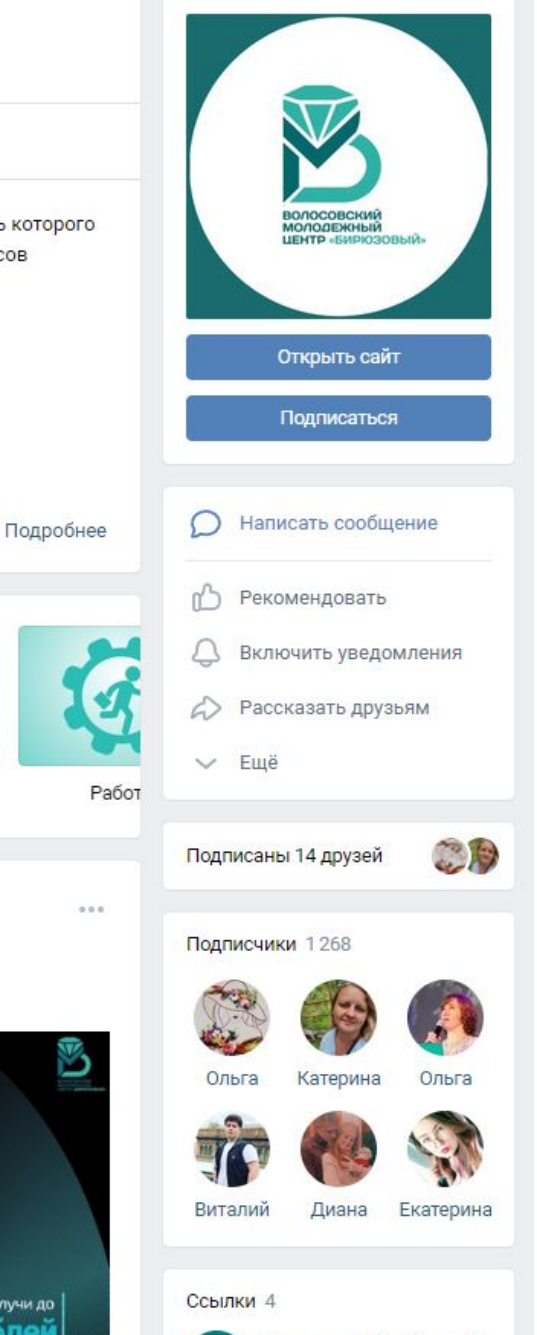

Волосовский районный

добровольческий центр

- ГДЕ ОБЛОЖКА?
- $\bullet$  УСЛУГИ В ОБЛОЖКУ И ОПИСАНИЕ
- ТУТОРИАЛЫ, ТУРЫ

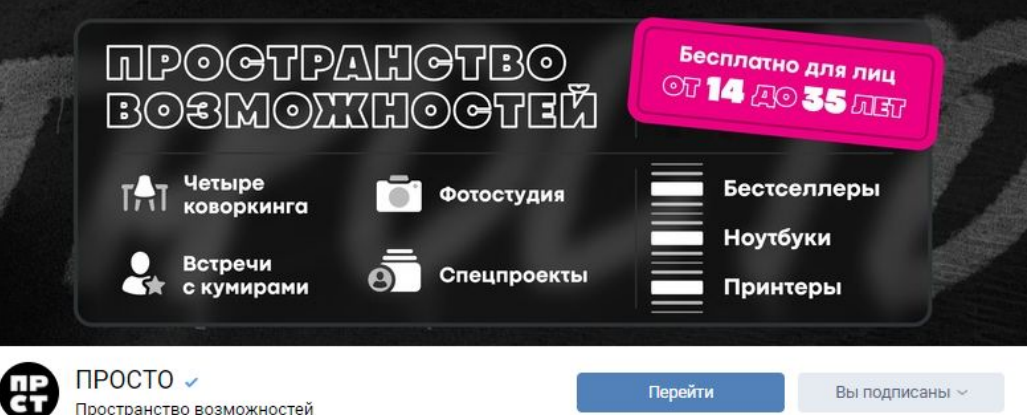

Молодёжное пространство «ПРОСТО»

Режим работы лучшего коворкинга Петербурга: Ежедневно с 10 до 22 часов

С 4 марта для посещения не нужен QR-код о вакцинации

Для тебя здесь всё бесплатно, нужно только зарегистрироваться

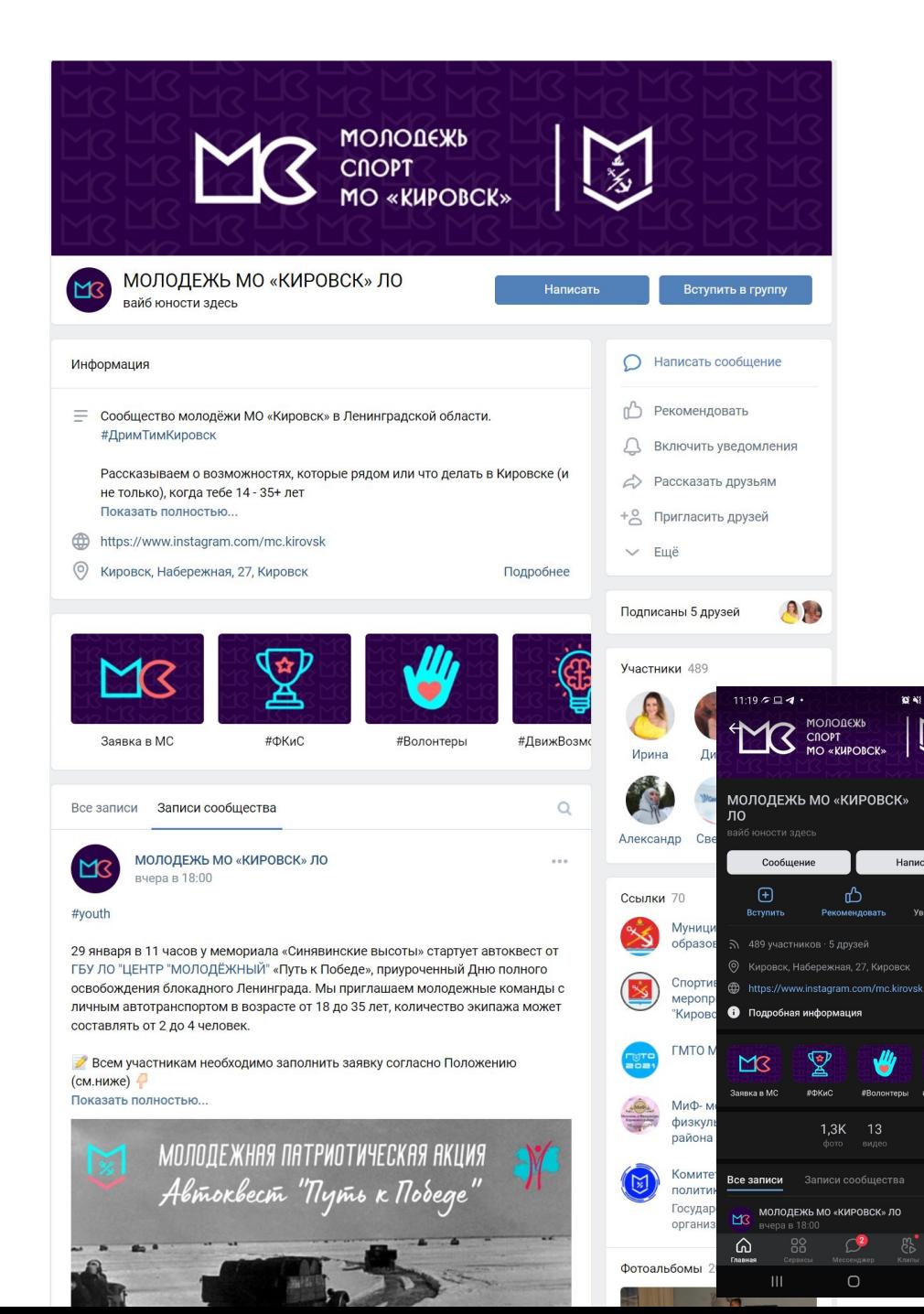

- ШАПКА ГУД!
- ЛОГО ХОРОШ
- ОПИСАНИЕ РЕДАЧИТЬ
- БОЛЬШЕ ЛИЦ

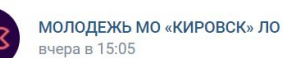

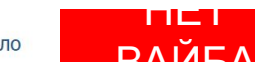

\* 27 января - важный день для каждого жителя Ленинградской области. День Ленинградской Победы - полного снятия блокады. О подвиге жителей блокадного города и советского народа сегодня говорили представители Молодежного Совета и студенты Кировского Политехнического Техникума в рамках квиза "Блокада Ленинграда".

4 раунда, 5 команд и бесконечное уважение к подвигу дедов и прадедов, бабушек и прабабушек. Вечная память героям!

#vouth

**■ 图 图 图 图 图** 

 $\sum_{k=1}^{n}$ 

Написать

 $M<sup>3</sup>$ 

 $\Delta$ 

# Bouw Road

 $\mathcal{C}$ 

 $Q2 -$ 

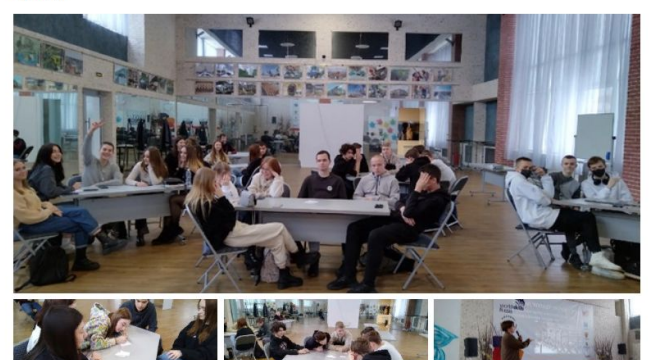

 $\begin{array}{ccc} \circ & \circ & \circ & \circ \end{array}$  $621$ 

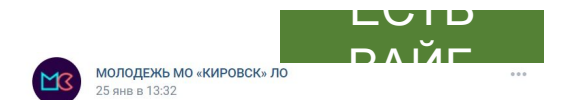

**J**Где же ты, студееент, игрушку новую нашел (лайк, если пропел(а)) JJ

Игрушки всегда найдутся, а вот с источниками полезной информации бывает сложнее, так что в честь праздника лови небольшую подборку сервисов от "бывалых":

• КиберЛенинка (cyberleninka.ru) - лучшая научная электронная библиотека (по версии автора поста). Бесплатный контент, доступный и в ворде, и в пдф; максимально удобные и многообразные категории, а какую помощь этот сайт оказывал со списком литературы к курсовым, мамма мия:) Показать полностью...

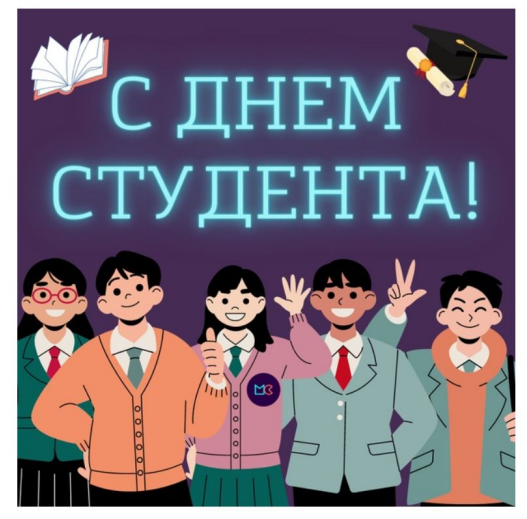

◎ 84

**D** Руки Вверх - Студент

 $3:51$ 

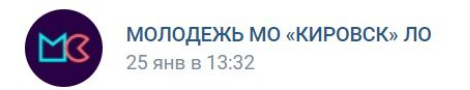

 $\Box$ Где же ты, студееент, игрушку новую нашел (лайк, если пропел(а)) $\Box$ 

Игрушки всегда найдутся, а вот с источниками полезной информации бывает сложнее, так что в честь праздника лови небольшую подборку сервисов от "бывалых":

• КиберЛенинка (cyberleninka.ru) - лучшая научная электронная библиотека (по версии автора поста). Бесплатный контент, доступный и в ворде, и в пдф; максимально удобные и многообразные категории, а какую помощь этот сайт оказывал со списком литературы к курсовым, мамма мия:) Показать полностью...

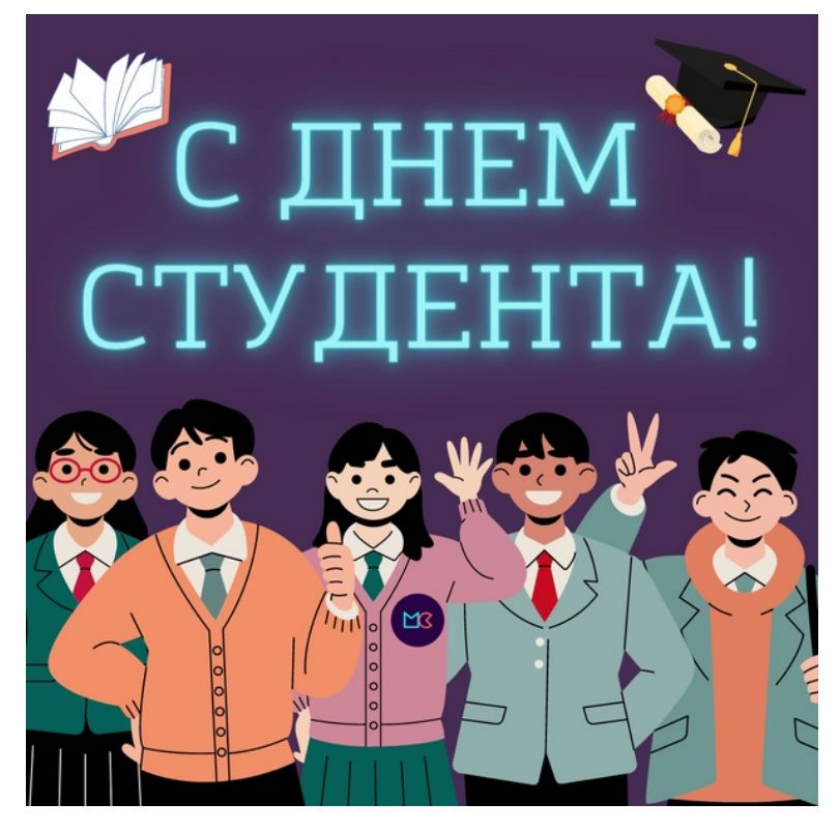

• ОФОРМЛЕНИЕ

• ПОЛЕЗНОСТЬ

• ПРИЛОЖЕНИЯ

• ОФОРМЛЕНИЕ КАРТИНК

• TEKCTA

Руки Вверх - Студент

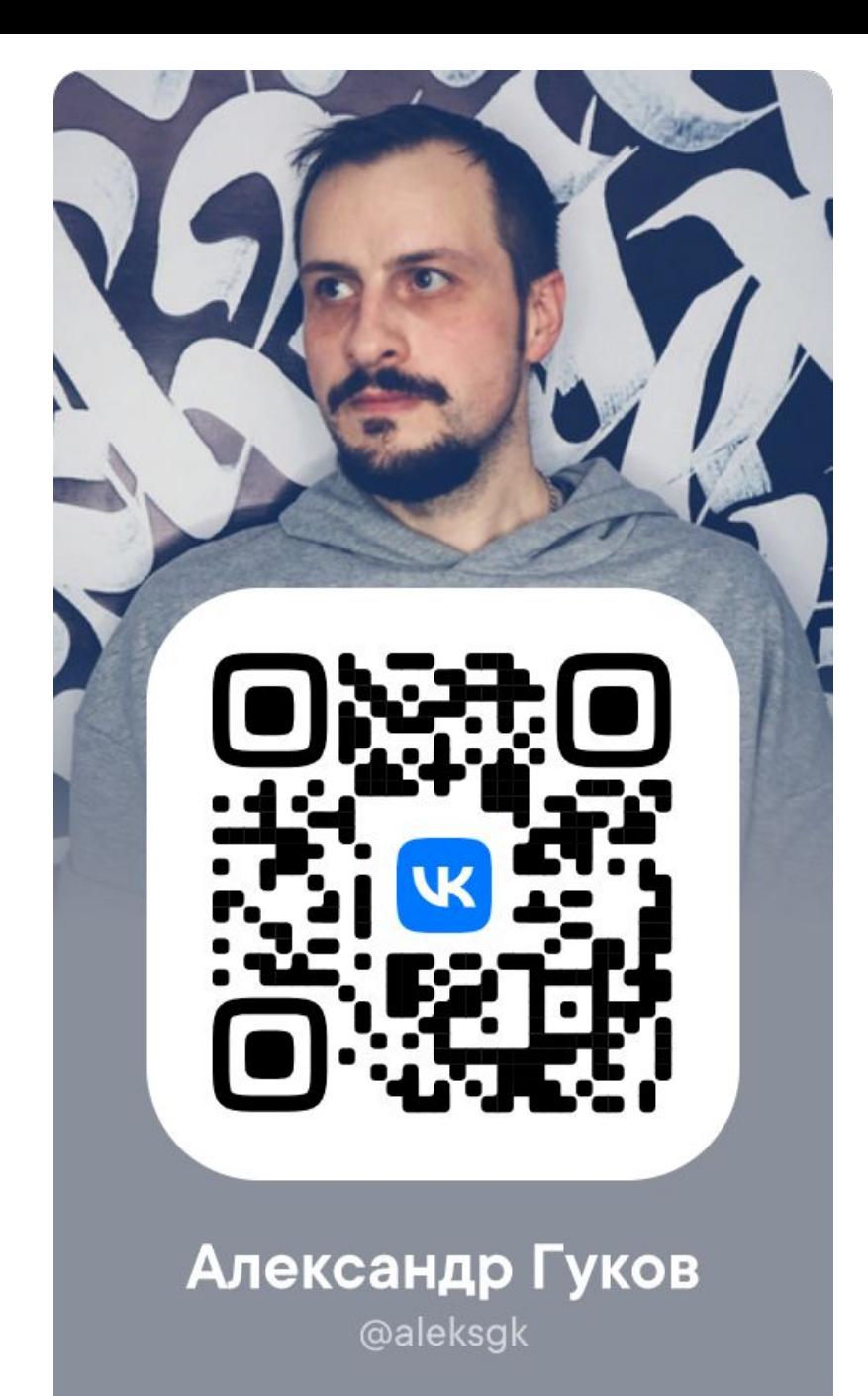

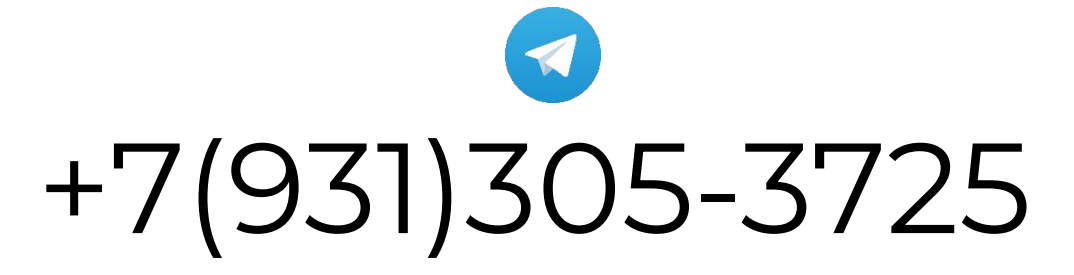

Лучше телега, но есть и в вотсаппах, сигналах и даже ICQ Просто ненавижу голосовые